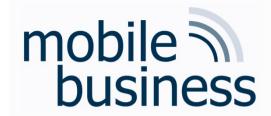

### Assignment 3 - Cryptography

Information & Communication Security (SS 2015)

M.Sc. Fatbardh Veseli

Deutsche Telekom Chair of Mobile Business & Multilateral Security Goethe-University Frankfurt a. M.

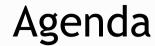

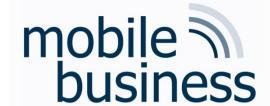

- Wrap up from Exercise 2
- Hash functions and digital signatures
- Caesar cipher
- Symmetric vs. asymmetric ciphers
- Stream ciphers (Vernam code)
- Wrap up: AES

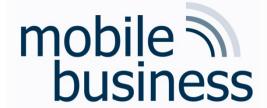

#### Exercise 4: Role Based Access Control (RBAC)

Consider a simplified scenario in a bank and the concept of RBAC. In order to perform a change (transaction) on an account (to mandate deposits and withdrawals), a customer use his card to "unlock" the account (authorize the transaction). He can do this by being registered in the bank in the role of a "Customer" and bringing his chip-card (bank card) to a card reader. The account of this customer is then authorized (unlocked) during the duration of this session, and authorized subjects can perform changes to this account. In the following, this kind of account "unlocking" will be denoted as "authorization".

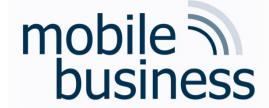

## Exercise 4 - RBAC (2)

The following roles and their corresponding rights are valid in this scenario:

| Role           | Rights                                                                 |
|----------------|------------------------------------------------------------------------|
| Bank employee  | Read all account data                                                  |
| Base           | Read Terms of Use                                                      |
| Auditor        | Perform audit                                                          |
| Branch Manager | Open and authorize account(s)' transactions (even without a chip card) |
| Cashier        | Change an authorized account                                           |
| Client Advisor | Open bank account                                                      |
| Client         | Authorize own account                                                  |

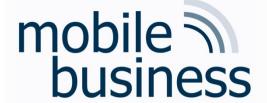

## Exercise 4 - RBAC (3)

Roles: Bank employee, Base, Auditor, Branch Manager, Cashier, Client Advisor, Client.

a) draw a role-based access control diagram for this scenario

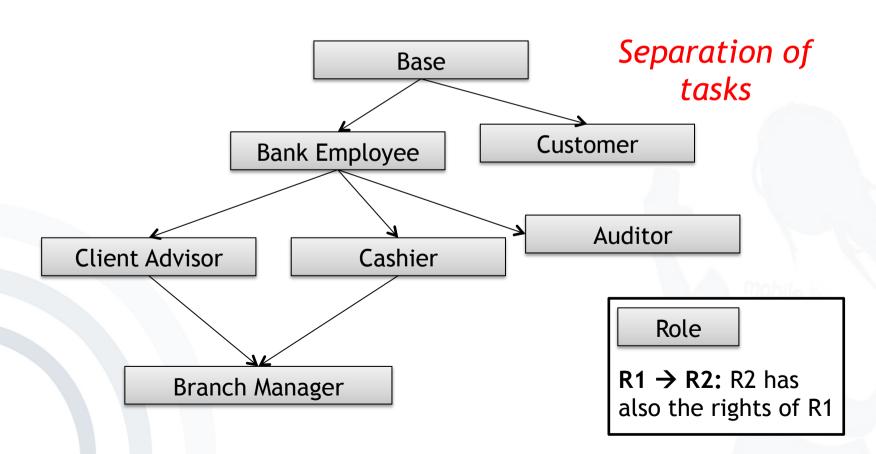

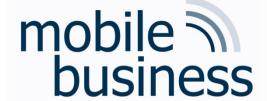

## Exercise 4 - RBAC (4)

Roles: Bank employee, Base, Auditor, Branch Manager, Cashier, Client Advisor, Client.

- b) The subject Cash machine (ATM) has the role Cashier. Can the ATM from this function perform the following:
- Withdraw cash from an authorized account:
- Withdraw cash from an unauthorized account:
- Show account balance: ?

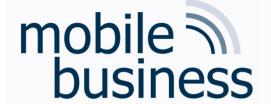

### Exercise 1: PGP

- Install PGP Email Desktop (trial version) or a similar software for mail encryption on your system. Create a new key pair, and send a signed and encrypted message to <u>fatbardh.veseli@m-chair.de</u> containing your newly created <u>public</u> key and a short summary of your experiences.
- PGP can be downloaded from http://www.symantec.com/business/desktop-email
  - Practical exercise, no solution here, check lecture notes for overview of PGP
  - Be careful to only send your public key
  - You can also send your existing public key, but in this case be extra careful
  - If you haven't done this yet, try it, sending encrypted mail is useful, and we want you to be able to do it.

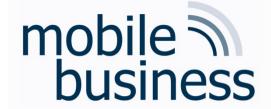

## Exercise 2: Hash functions and signature systems

 The image below shows the steps of digitally signing a document. The sender receives the plain document and the digital signature.

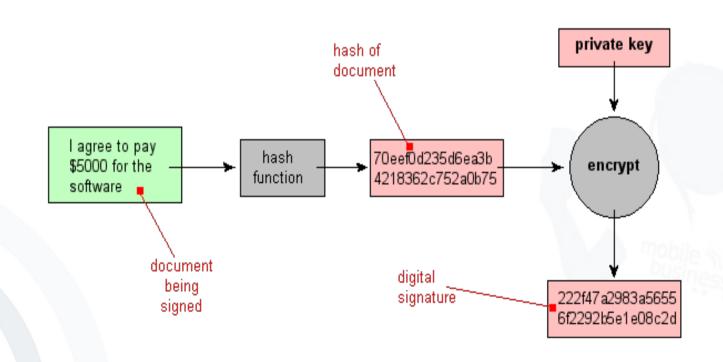

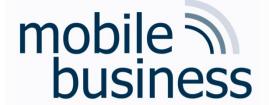

# Exercise 2: Hash functions and Signature Systems (2)

 When two different inputs produce the same hash value collision

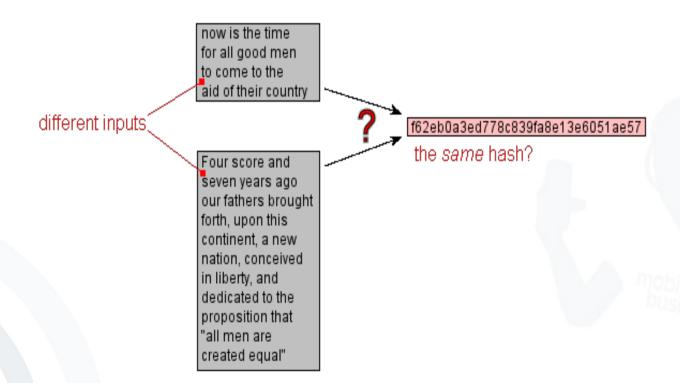

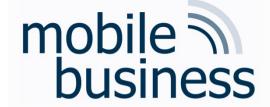

# Exercise 2: Hash functions and Signature Systems (3)

- Given a fixed message m1, if we cannot find in a practical way a different message m2 such that hash(m2) = hash(m1), then we say that this hash function is collision-resistant.
  - a. In the digital signature scheme, why do we produce the signature on the hash of the document and not on the document directly?

| efficiency                                                                                                    | integrity                                                                                                    |
|----------------------------------------------------------------------------------------------------|----------------------------------------------------------------------------------------------------|
| The signature will be much shorter and thus save time since hashing is generally much faster than signing in practice. | Without the hash function, the text "to be signed" may have to be split (separated) in blocks small enough for the signature scheme to act on them directly. However, the receiver of the signed blocks is not able to recognize if all the blocks are present and in the appropriate order. |

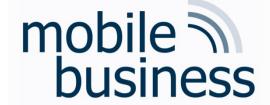

# Exercise 2: Hash functions and Signature Systems (4)

- Given a fixed message m1, if we cannot find in a practical way a different message m2 such that hash(m2) = hash(m1), then we say that this hash function is collision-resistant.
  - b. Why is it important that hash functions are collision-resistant?
  - In some digital signature systems, a party attests to a document by publishing a public key signature on a hash of the document.
    - If it is possible to produce two documents with the same hash, an attacker could get a party to attest to one, and then claim that the party had attested to the other.
  - Software version comparison. An attacker who could produce two files with the same hash could trick users into believing they had the same version of a file when they in fact did not.

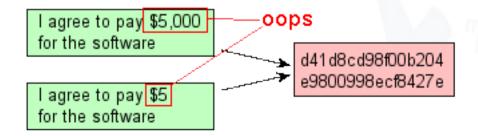

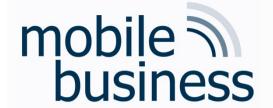

## Exercise 3: Caesar Cipher

 Break the following ciphertext, given that the Caesar cipher was used to produce it is:

#### NZIVSNCZB QA QV OMZUIVG

(Hint: Start by a permutation of the alphabet by 1, then
2, ... until the result makes sense in English)

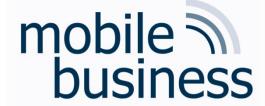

### Caesar Cipher

Ciphertext: NZIVSNCZB QA QV OMZUIVG

| Α | В | С | D | Ε | F | G | Н | I | J | K  | L  | M  |
|---|---|---|---|---|---|---|---|---|---|----|----|----|
| 0 | 1 | 2 | 3 | 4 | 5 | 6 | 7 | 8 | 9 | 10 | 11 | 12 |

| N  | 0  | Р  | Q  | R  | S  | Т  | U  | ٧  | W  | X  | Υ  | Z  |
|----|----|----|----|----|----|----|----|----|----|----|----|----|
| 13 | 14 | 15 | 16 | 17 | 18 | 19 | 20 | 21 | 22 | 23 | 24 | 25 |

- We assign a number for every character.
- This enables us to calculate with letters as if they were numbers.

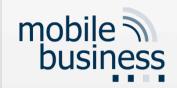

## Caesar Cipher

- For k ε {0..25} we have:
  - An encryption function:
    - e: x -> (x+k) mod 26
  - A decryption function:
    - d: x -> (x-k) mod 26
  - In this case k<sub>e</sub> = k<sub>d</sub>

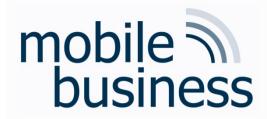

## Caesar Cipher

Let's try:

| Key | N | Z |   | V | S | N | С | Z | В |   | A |
|-----|---|---|---|---|---|---|---|---|---|---|---|
| 1   | M | Υ | Н | U | R | M | В | Υ | Α | Р | Z |
| 2   | L | Χ | G | Т | Q | L | Α | X | Z | 0 | Υ |
| 3   | K | W | F | S | Р | K | Z | W | Υ | Ν | X |
| 4   | J | V | Е | R | 0 | J | Υ | V | X | M | W |
| 5   | 1 | U | D | Q | Ν | ı | X | U | W | L | V |
| 6   | Н | Т | С | Р | M | Н | W | Т | V | K | U |
| 7   | G | S | В | 0 | L | G | V | S | U | J | Т |
| 8   | F | R | Α | N | K | F | U | R | Т | ı | S |

| Α | В | С | D | Е | F | G | Н | 1 | J | K  | L  | М  |
|---|---|---|---|---|---|---|---|---|---|----|----|----|
| 0 | 1 | 2 | 3 | 4 | 5 | 6 | 7 | 8 | 9 | 10 | 11 | 12 |

| N  | 0  | Р  | Q  | R  | S  | Т  | U  | ٧  | W  | Χ  | Υ  | Z  |
|----|----|----|----|----|----|----|----|----|----|----|----|----|
| 13 | 14 | 15 | 16 | 17 | 18 | 19 | 20 | 21 | 22 | 23 | 24 | 25 |

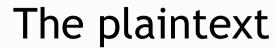

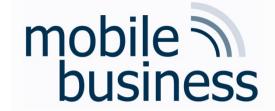

- The key is 8
- The plain text is:

FRANKFURT IS IN GERMANY

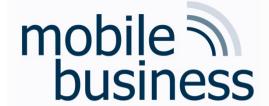

## Assessment of Caesar Cipher

- Very simple form of encryption.
- The encryption and decryption algorithms are very easy and fast to compute.
- It uses a very limited key space (n=26)
- Therefore, the encryption is very easy and fast to compromise.

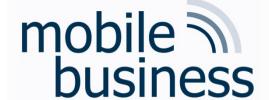

## **Encryption - Decryption**

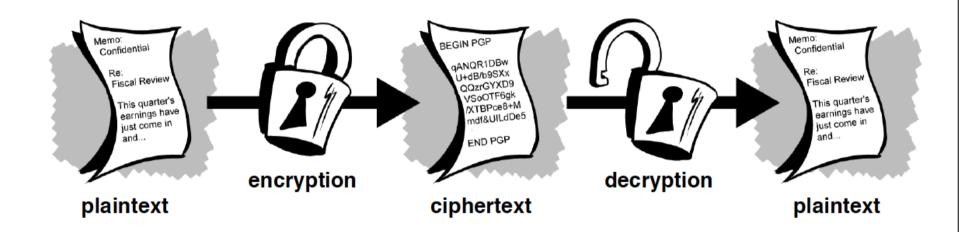

http://www.pgpi.org/doc/guide/6.5/en/intro/

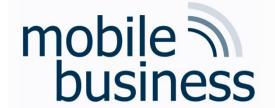

Exercise 4: Misc

a. What is the difference between symmetric and asymmetric crypto systems?

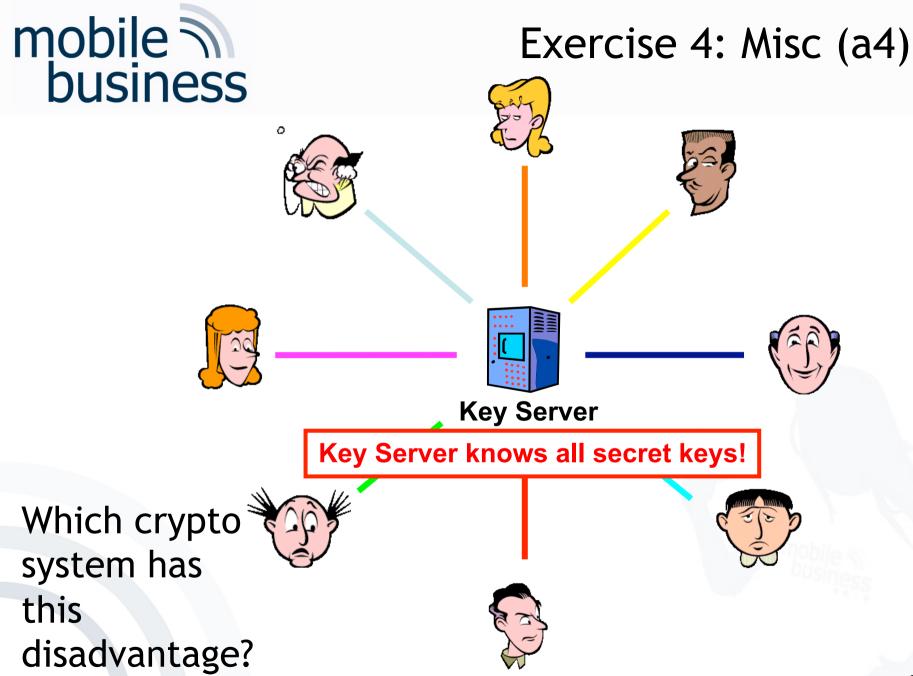

# mobile subusiness

## Exercise 4: Misc (a3)

Which crypto system has this feature?

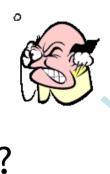

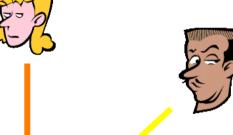

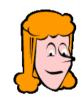

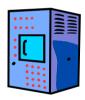

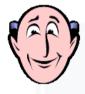

Public-key Server

Server knows no secret information!

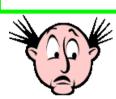

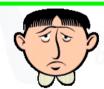

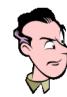

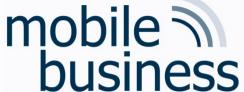

## Exercise 4: Misc (a4)

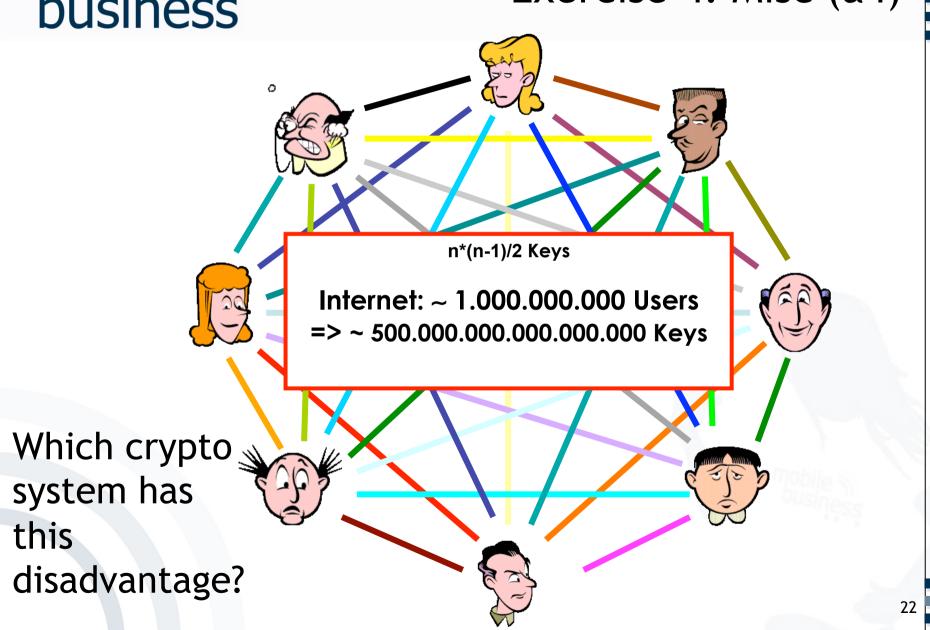

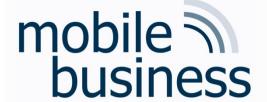

## Guess which crypto system this is

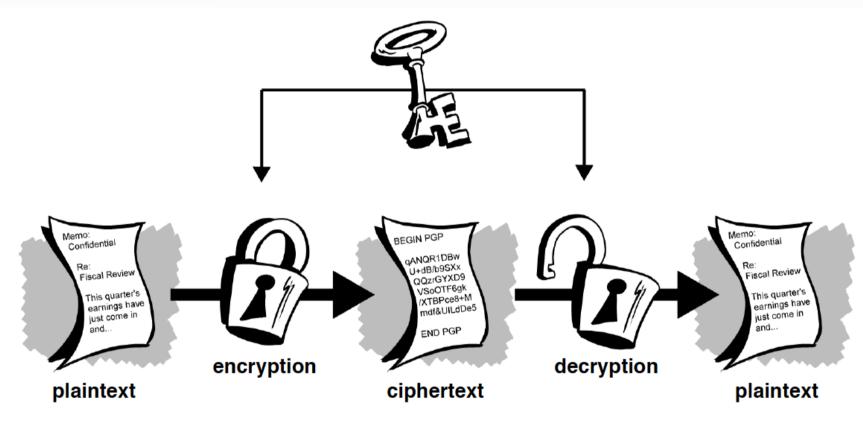

Symmetric or Asymmetric?

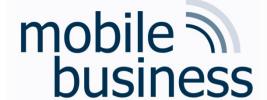

## This crypto system is...?

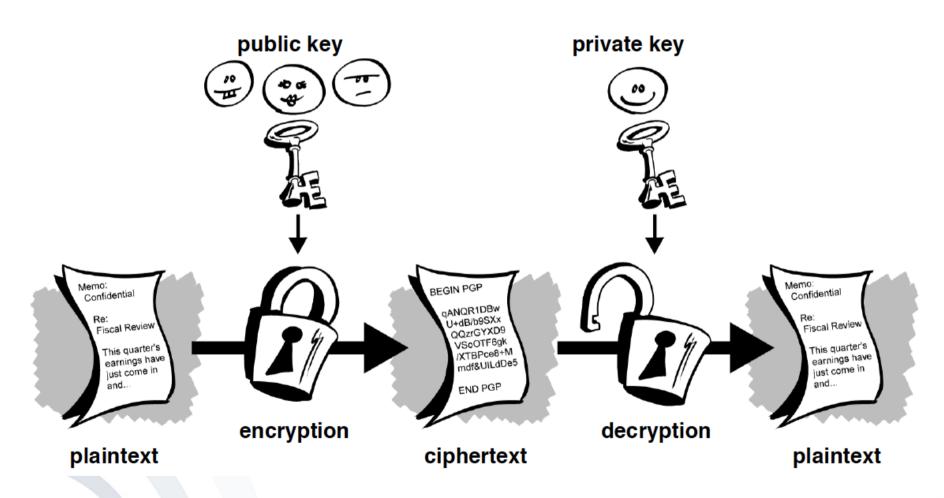

Symmetric or Asymmetric?

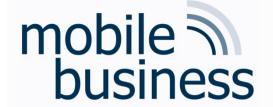

## Symmetric Encryption

#### Advantage: Algorithms are very fast

| Algorithm      | Performance* |
|----------------|--------------|
| RC6            | 78 ms        |
| SERPENT        | 95 ms        |
| IDEA           | 170 ms       |
| MARS           | 80 ms        |
| TWOFISH        | 100 ms       |
| DES-ede        | 250 ms       |
| RIJNDEAL (AES) | 65 ms        |

<sup>\*</sup> Encryption of 1 MB on a Pentium 2.8 GHz, using the FlexiProvider Java)

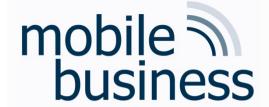

## Performance of Public Key Algorithms

| Algorithm       | Performance* | Performance compared to Symmetric encryption (AES) |
|-----------------|--------------|----------------------------------------------------|
| RSA (1024 bits) | 6.6 s        | Factor 100 slower                                  |
| RSA (2048 bits) | 11.8 s       | Factor 180 slower                                  |

**Disadvantage:** Complex operations with very big numbers

⇒ Algorithms are very slow

\* Encryption of 1 MB on a Pentium 2.8 GHz, using the FlexiProvider (Java)

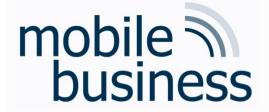

## Summary 4: Misc (a)

a. Differences between symmetric and asymmetric cryptosystems.

| Symmetric                                                                            | Asymmetric                                                                              |
|--------------------------------------------------------------------------------------|-----------------------------------------------------------------------------------------|
| Both encryption and decryption is done with the same key.                            | Encryption with public key, decryption with private key.                                |
| One key per communication pair is necessary.                                         | Does not require a secure communication channel. Public key can be freely distributed.  |
| Efficient in terms of performance                                                    | Less efficient                                                                          |
| Keys have to be kept secret                                                          | Only keep own private key secret                                                        |
| Secure agreement and transfer are necessary.                                         | Does not require agreement on a shared key.                                             |
| A center for key distribution is possible but this party then knows all secret keys! | A center for key distribution is possible and this party does not know the secret keys. |

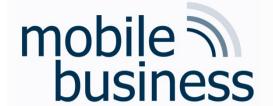

Exercise 4: Misc (b)

b. Why is certification of public key necessary? Name an attack that is possible if keys are not certified.

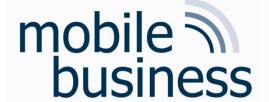

## Exercise 4: Misc (b1)

#### What is the name of this attack?

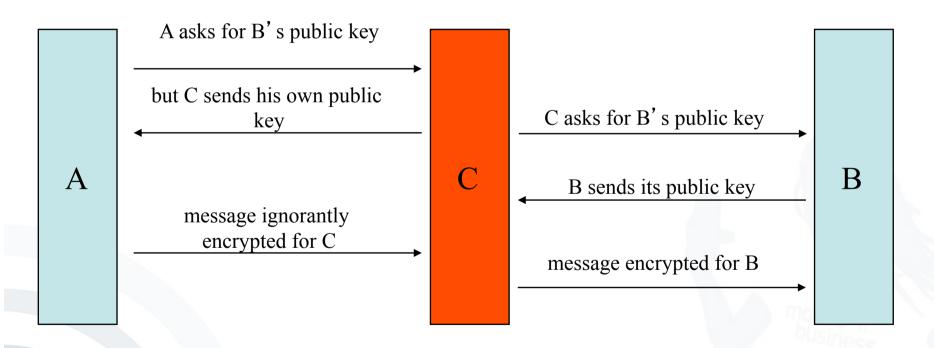

Seys are certified: a 3<sup>rd</sup> person/institution confirms (with its digital signature) the affiliation of the public key to a person.

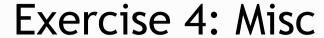

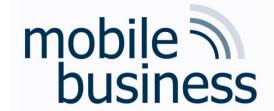

What are advantages and disadvantages of asymmetric crypto systems?

### Advantages:

- No secret must be shared
- Only one key per endpoint

### Disadvantages:

- Algorithms are very slow
- Man-in-the-middle-attack

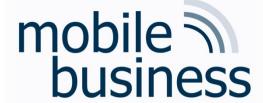

# Hybrid encryption: PGP Example Encryption

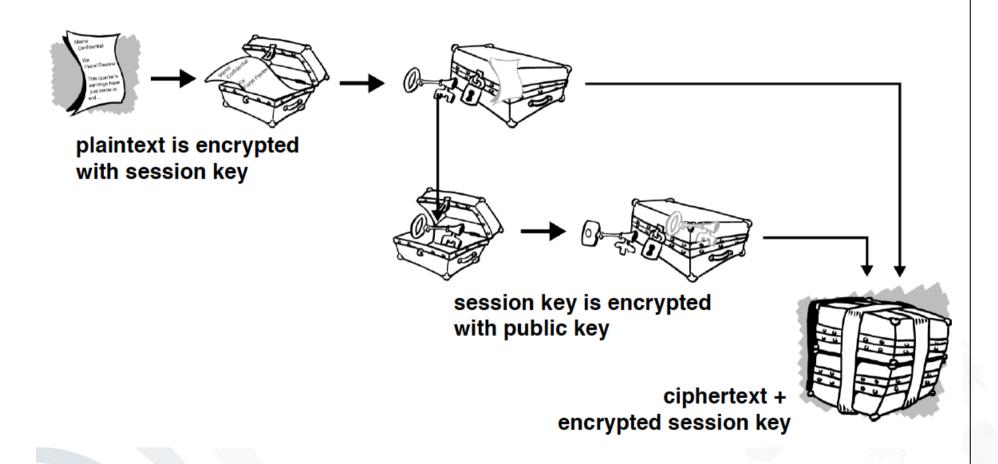

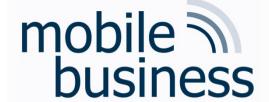

## **PGP** Decryption

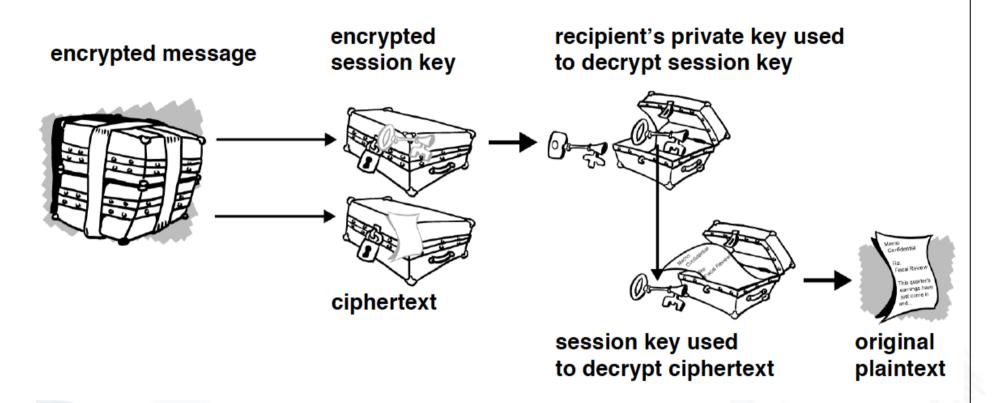

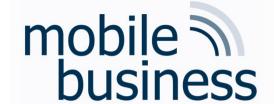

## PGP example continued...

- Encryption offers
  - Confidentiality

- Digital Signatures offer
  - Authentication
  - Integrity

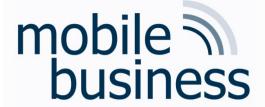

## Digital Signatures

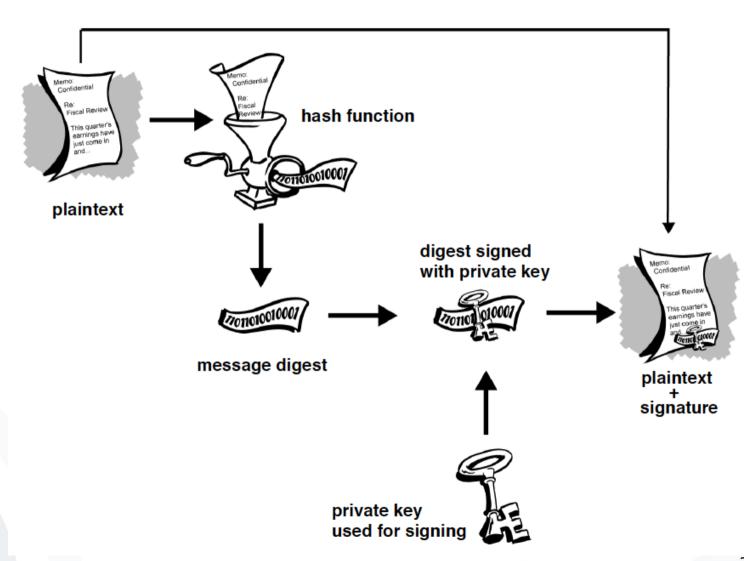

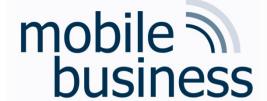

## PGP Digital Certificates

#### public key

- PGP version number
- time when key created
- how long key is valid
- key type (DH, RSA)
- the key material itself

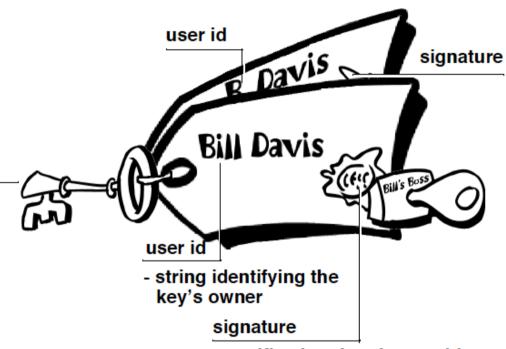

- certification that the userid and key go together
- version number
- message digest algorithm
- message digest calculation
- signed message digest
- signer key id

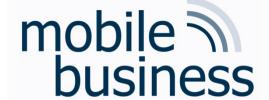

## X.509 Digital Certificates

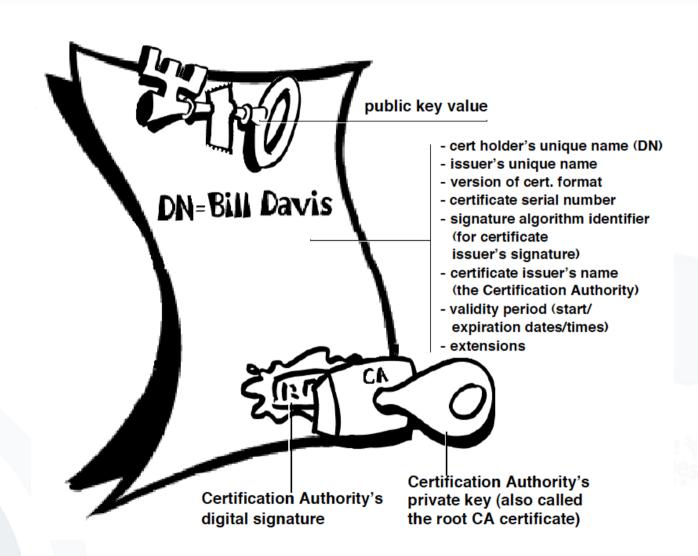

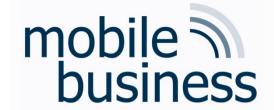

### Exercise 5: Stream ciphers

a) What is a one-time pad (Vernam-code)?

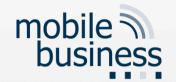

#### One Time Pad

- Invented by Gilbert Vernam
- The one-time pad is basically a Vigenére cipher.
- The length of the key is as long as the length of the plaintext.
- Therefore, there are no periodic reoccurrences.
- The key is randomly chosen and only used once.
- Every key has the same probability.

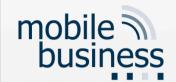

## Example One Time Pad

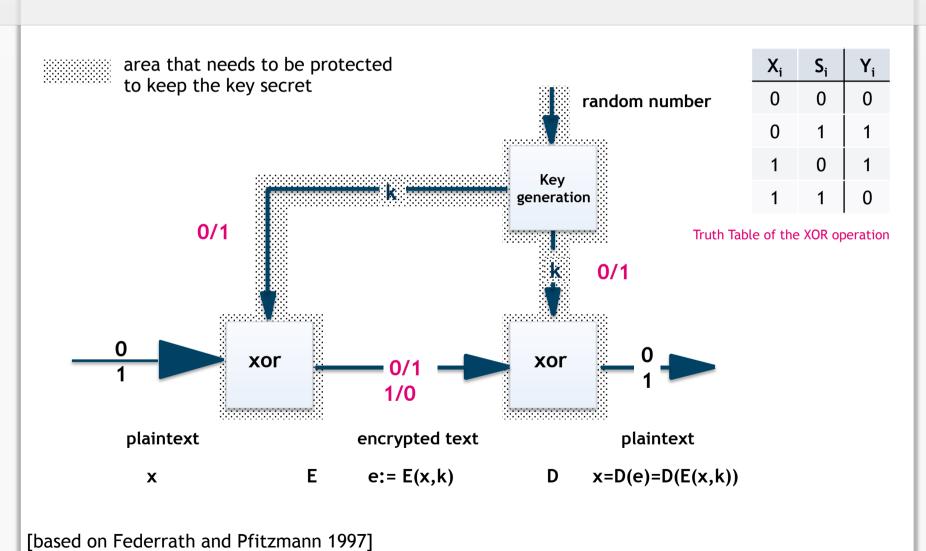

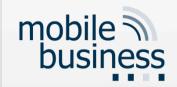

## Example

| PT= | 0 | 1 | 1 | 0 |
|-----|---|---|---|---|
|     |   |   |   |   |

| K- 1 0 1 1 | k= | 1 | 0 | 1 | 1 |
|------------|----|---|---|---|---|
|------------|----|---|---|---|---|

| $X_{i}$ | $S_{i}$ | Yi |
|---------|---------|----|
| 0       | 0       | 0  |
| 0       | 1       | 1  |
| 1       | 0       | 1  |
| 1       | 1       | 0  |

Truth Table of the XOR operation

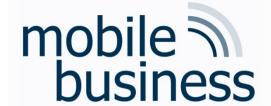

#### Exercise 5: Stream ciphers

b) Alice wants to encrypt the letter A, where the letter is given in ASCII code. The ASCII value for A is 65<sub>10</sub> = 1000001<sub>2</sub>. Using Vernam-code, which of the following keys are suitable to encrypt this plaintext:

- b1) 10100110
- b2) 0011111
- **b**3) 101010

| $\mathbf{X}_{i}$ | Si | Yi |
|------------------|----|----|
| 0                | 0  | 0  |
| 0                | 1  | 1  |
| 1                | 0  | 1  |
| 1                | 1  | 0  |

Truth Table of the XOR operation

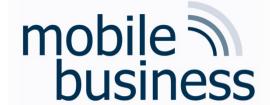

### Exercise 5: Stream ciphers

 c) Encrypt the message using Vernam code and using XOR as an encryption function and the key in b).

| Plaintext (A)        | 1000001 |
|----------------------|---------|
| Key (B)              | 0011111 |
| Ciphertext (A xor B) | 1011110 |

| $\mathbf{X}_{i}$ | Si | Yi |
|------------------|----|----|
| 0                | 0  | 0  |
| 0                | 1  | 1  |
| 1                | 0  | 1  |
| 1                | 1  | 0  |

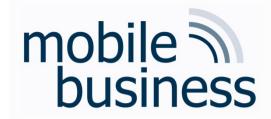

# **EXAMPLE 2: AES**

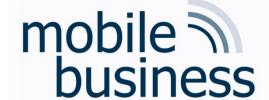

#### **Advanced Encryption Standard**

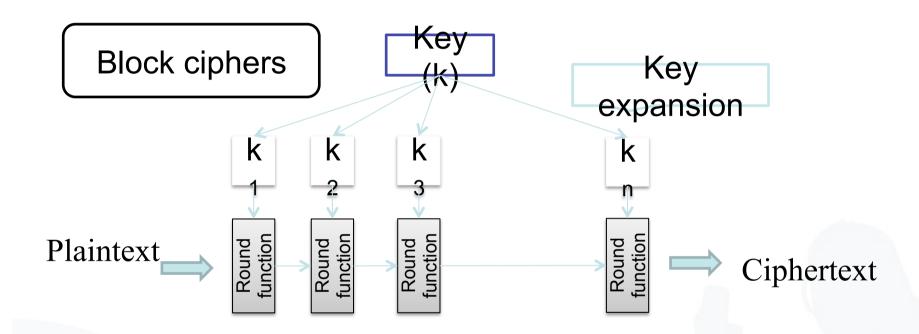

- Successor of DES, this new cipher is called Advanced Encryption Standard (AES).
- AES has been approved for Secret or even Top Secret information by the NSA.

[Bi2005]

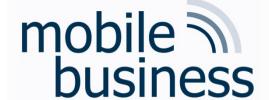

#### **AES Encryption - Overview**

- AES encryption
  - has a variable number of rounds (10, 12, 14)
  - depending on key size (128-bit, 192-bit, 256-bit).
- To encipher a block of data in AES
  - Initialize (key schedule...)
    - Stretch key data
    - Initialization Round
  - Then several rounds of encryption
    - Shifting and mixing bits
  - Finally, some postprocessing
    - perform a round with the last step omitted

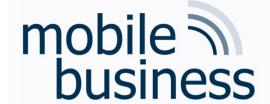

#### Encryption Round (1)

#### **AES**

- AddRoundKey
  - XOR (mix bits of) current state a and round key
  - Round key k derived using key schedule
- SubBytes
  - Substitution using a lookup table (S-Box)

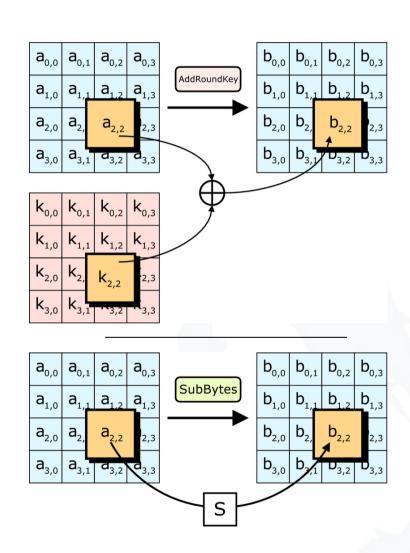

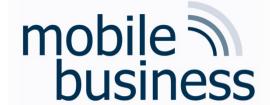

## Encryption Round (2)

#### **AES**

- ShiftRows
  - Shift each row by row index
- MixColumns
  - 4 key bytes combined into each column using polynomial multiplication modulo 28 [in GF(28)]

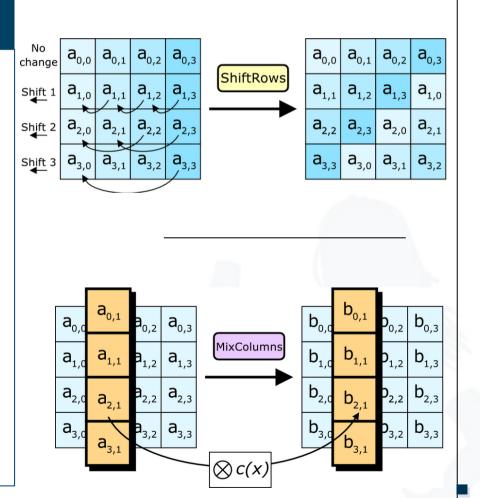

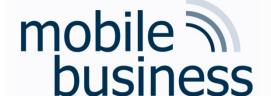

#### **AES Decryption**

- Works in the same way, but steps are performed in reverse order.
- Enables an easier implementation in hardware.

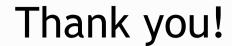

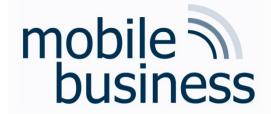

• Questions: <a href="mailto:sec@m-chair.de">sec@m-chair.de</a>